## Cisco-VPN: Kein Loginfenster unter Windows Vista

## 02.05.2025 08:55:24

## **FAQ-Artikel-Ausdruck**

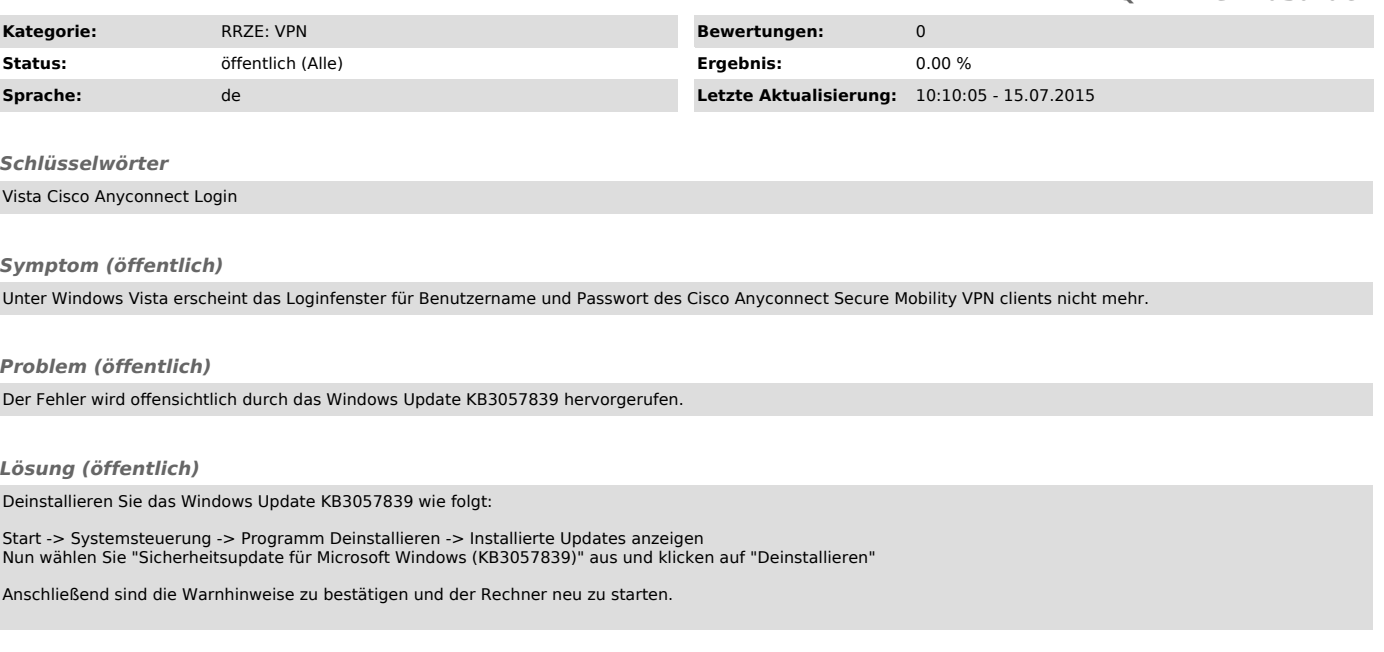